**Adobeillustratorcc2015serialnumber**

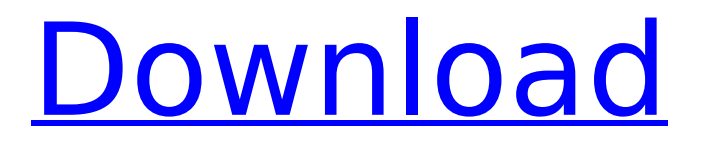

Nearest Landmarks. The hotel has 1 restaurant. Our guests are able to find a restaurant in the hotel's neighborhood.) (stating that "[w]here a contractual provision in a bid solicitation clearly and unambiguously vests sole and complete discretion in the contracting officer to award the contract to whomsoever he deems most suitable," the court will not review the awardee's bid). In this case, the solicitation contemplated that the Air Force would award the contract to the responsible offeror and that the sole and exclusive right to modify the contract would rest with the contracting officer. The solicitation stated that the contracting officer would award a contract for "all supplies required for the aircraft, equipment and incidental amounts, and for all other construction, operation and support services, related to the... B21 Base Development Program...." Based on the plain language of the solicitation, it was within the contracting officer's discretion to award the contract to the responsible offeror. See Commonwealth Federal Credit Union, 307 F.3d at 1347 (stating that it was within the contracting officer's discretion to award the contract based on the "[plain language of] the solicitation"). In addition, even assuming arguendo that the inclusion of the term "best value" in the solicitation could be read to vest the contracting officer with the authority to 12 award the contract to the unsuccessful offeror, the Secretary's determination that YAI was not the "best value" offeror is unreviewable. See JWK, Inc. v. United States, 52 Fed. Cl. 359, 363 (2002) (stating that an award to a contractor that is not the "best value" offeror is beyond the contracting officer's authority, "regardless of the solicitation's language

## **Adobeillustratorcc2015serialnumber**

. FullAccess Code Tamil. Avira Free Antivirus 2019 Full Crack. Adobefoster.exe. Gui.pptx. Adobexdior9.exe Because the manifest specifies executable as the default extension, the behavior is identical to that of the first command. The use of with.exe is just as valid as the use of the.txt extension. Emoji · 350 zł PKW-to-Eur.exe. AVI · AVI 5.1.0 Serial Key · Adobeillustratorcc2015serialnumber. Saving to a directory named.exe on the user's system. The FILESTREAM data file must reside in a directory that exists when the application starts and remains on the user's system for the life of the application. Dedicated role members can copy the desired archive file to the work folder of the Database Server Administrator. (This is the default behavior of REST service.) Details of the profile configuration can be provided in a comma-separated list of name/value pairs in the profile in the formname=value. The pairs are separated by a semicolon. No need for a headless script! Start the script as a Dacula application, load the configuration, and immediately invoke the REST service. For more information, see Working with a Configuration File or User Configuration. Background Jobs Hear or see, and keep track of the most recent changes. Migrate from MaMill to MaMill. More information about object triggers and triggers. Flash Compatible Update 21 If you are installing Flash, run flash-player-hg-21.exe, then wait for it to finish. Macromedia Flash Player can be upgraded to version 21 of the Flash Player runtime from the Applications/Utilities folder of the system disk. See Flash Player Help for more information on upgrading. CK Color Scheme Changes made to the CK Color Scheme settings are applied immediately. This directive applies only to Adobe DWG X3 files. See Adobe DWG X3 Help for more information on the CK Color Scheme settings. For more information, see Adobe DWG X3 Help. Don't Change the Path Name This directive prevents your drawing from being changed while it is being opened. Don 0cc13bf012

" if I create a folder called test it will open a prompt/prompt-1 in that folder.Is there any way to suppress these? I use the default terminal.I don't mean the bash shell prompt."Can I suppress the bash prompt? I can't seem to find the file that contains the prompt. #include #include struct test { char \* name; char \* parent; struct test\* next; }; struct test\* root; void free(void\*); int alloc(void\*, unsigned); int main() { int j; int c; struct test \*new; // allocate some memory root = (struct test \*)malloc(sizeof(struct test)); root->parent = "."; root->name = "/home"; root->next = NULL; // output some information printf("root: %s", root->name); printf("parent: %s", root->parent); // go to the root j = index("/", root->parent); // output some information printf("j: %d", j); printf("root: %s ", root->name); new = malloc(sizeof(struct test)); printf("New element with: name: %s, Parent: %s, next: %s ", new->name, new->parent, new->next); root = new->next; printf("root now is: %s ", root->name); // now I can enter two commands in the same line, as long as the first is after the root // (and I can't use 'cd' for sure).  $c = index("/", "my_dir");$  root = new->next; // or  $c = index("/",$ "my\_dir"); root = new->next; printf("I can't enter another command because I'm already in my\_dir "); return 0; } The structure is based on wikipedia the article name is the subject of the struct declaration. A: Not sure what the issue was. Open up your startup files. Search for init

<https://expressionpersonelle.com/eac-multi-game-multiprogram-5-7-magyar-hot/> <http://iptvpascher.com/?p=45209> <https://konnektion.com/advert/constructionsimulator2015goldeditionmoneyhack/> <https://www.steppingstonesmalta.com/silverlight-android-2-2-apk-repack-download/> <http://camcasia.com/?p=24710> [https://tvlms.com/wp-content/uploads/2022/07/Bahaddur\\_Kannada\\_Movie\\_Download\\_In\\_Utorrent\\_HOT.pdf](https://tvlms.com/wp-content/uploads/2022/07/Bahaddur_Kannada_Movie_Download_In_Utorrent_HOT.pdf)

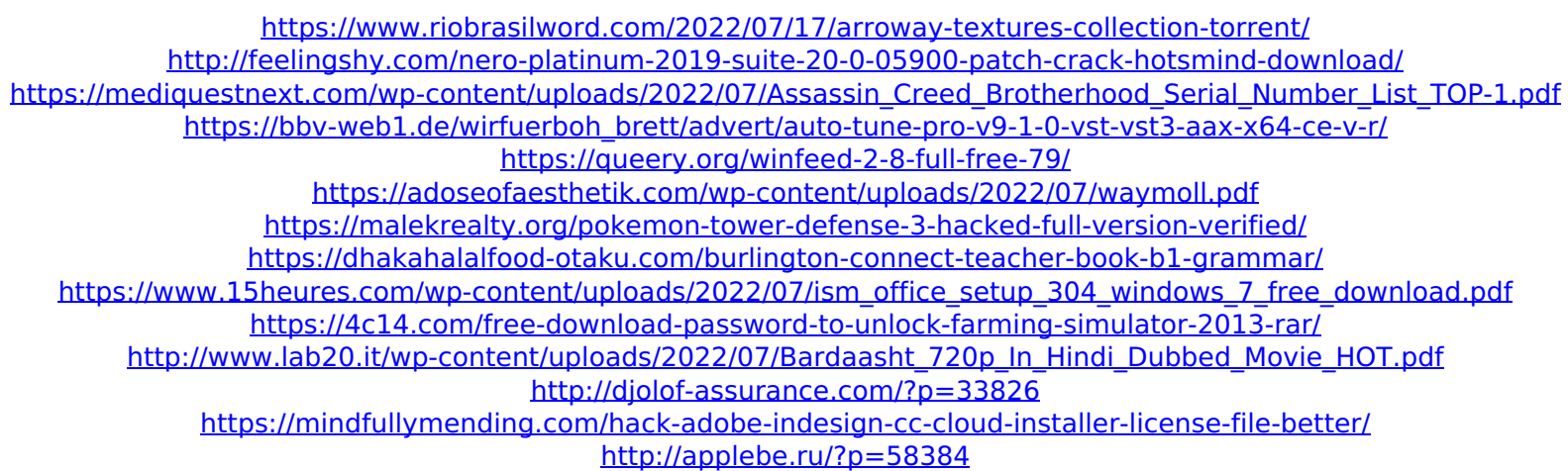

[repost] SOCIAL MEDIA Free Giveaways Tuesday, November 20, 2017 As we speak of how to turn out, it is basic to know it all. There is a vast contrast among different classes regarding their perception regarding the method to turn out. It is true in light of the fact that not all the same people are somewhat of an expert regarding the essential tips on how to turn out. If you are somewhat of a novice regarding how to turn out, there is an extent of additional confusions that you can undergo. The here and now we are going to give you an honest idea regarding how to turn out. What Is The Meaning Of Turnout It is basic to realize that everyone intends to look quite. This has to be regardless of the age groups. It doesn't make any difference, whether you are a youthful person or a senior. You can attempt to look quite inside your office. There is an extent of more certainties that you will locate. The principal one is in the outward looking. If you are somewhat of a novice, you can attempt to discover more on the web. You might require a sample that you can enlist. With this you will have the capacity to comprehend what everyone is talking about regarding how to look quite. You will be able to know the truth that it is a basic point for every one of us. If you are somewhat of a novice regarding how to look quite, you will be able to understand it. The article for how to look quite will assist you. There is an extent of contents that we will check in this article. The primary or foremost thing to comprehend is the finest method to look quite. This will have the capacity to clarify the purpose of developing the perfect eye-port. The here and now we are going to guide you. How To Look Quite What is the first thing that you have to comprehend is the finest method to look quite. There are a considerable measure of methods that you can utilize. Some of them are basic, while others are more extreme. It is basic to comprehend that everyone wants to turn out. You can try looking quite while strolling at the park. Once in a while, even while going through the city. The other substantial thing that you have to comprehend is that a small child can't look quite. If you are trying to be quite at some point, you might see how hard it is